#### **Министерство сельского хозяйства Российской Федерации**

**Федеральное государственное бюджетное образовательное учреждение высшего образования** 

#### **«ВОРОНЕЖСКИЙ ГОСУДАРСТВЕННЫЙ АГРАРНЫЙ УНИВЕРСИТЕТ ИМЕНИ ИМПЕРАТОРА ПЕТРА I»**

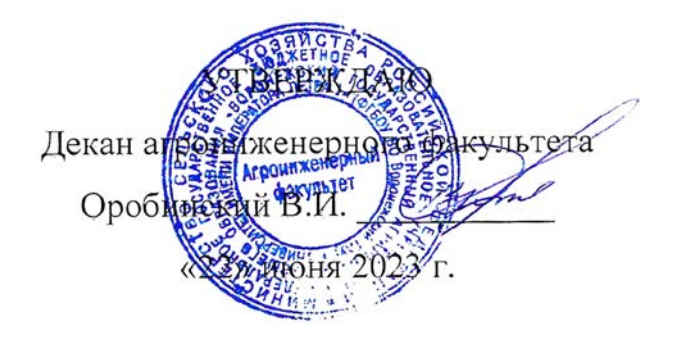

# **РАБОЧАЯ ПРОГРАММА ПРАКТИКИ**

# **Б2.В.01(У) учебная практика, эксплуатационная практика**

Специальность 23.05.01 Наземные транспортно-технологические средства

Специализация «Автомобильная техника в транспортных технологиях»

Квалификация выпускника – инженер

Факультет – Агроинженерный

Кафедра сельскохозяйственных машин, тракторов и автомобилей

Разработчик рабочей программы:

доцент, кандидат технических наук, доцент Божко Артем Викторович

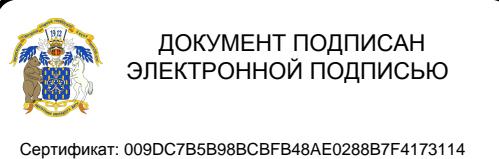

Владелец: Агибалов Александр Владимирович Действителен: с 09.02.2023 до 04.05.2024

Воронеж – 2023 г.

Рабочая программа разработана в соответствии с Федеральным государственным образовательным стандартом высшего образования по специальности 23.05.01 Наземные транспортно-технологические средства, утвержденным приказом Министра науки и высшего образования Российской Федерации от 11 августа 2020 года № 935.

Рабочая программа утверждена на заседании кафедры сельскохозяйственных машин, тракторов и автомобилей (протокол №№010122-11 от 15 июня 2023 г.)

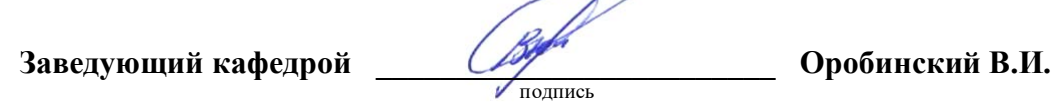

Рабочая программа рекомендована к использованию в учебном процессе методической комиссией агроинженерного факультета (протокол №10 от 22 июня 2023 г.).

**Председатель методической комиссии \_\_\_\_\_\_\_\_\_\_\_\_\_\_\_\_Костиков О.М.**

подпись

**Рецензент рабочей программы** Генерального директора ОАО «Ольховаткаавтотранспорт» В.А. Яровой

#### **1. Общая характеристика практики**

#### **1.1. Цель практики**

Дать расширение технического кругозора обучающихся, углубление и закрепление знаний по наземных транспортно-технологических средств.

#### **1.2. Задачи практики**

- расширение теоретических знаний по устройству и работе узлов и систем автомобиля;

- формирование навыков самостоятельной познавательной деятельности;

- развитие технического мышления и способности систематизировать информацию;

- формирование культуры и безопасности труда;

- воспитание ответственного отношения к делу, а также получения практических навыков:

- монтажа основных узлов и механизмов на автомобиле;

- разборки, сборки, регулирования и определения технического состояния узлов и систем автомобиля;

- пользования контрольно-измерительными приборами, инструментом, шаблонами, приборами для настройки и регулировки наиболее важных узлов объектов профессиональной деятельности.

#### **1.3. Место практики в образовательной программе**

Дисциплина Б2.В.01(У) учебная практика, эксплуатационная практика относится, к обязательной части Блока 2 Практика.

#### **1.4. Взаимосвязь с учебными дисциплинами**

Данная практика базируется на основании следующих дисциплин: Б1.О.23 Введение в профессиональную деятельность отрасли; Б1.О.28 Технология конструкционных материалов; Б1.О.34 Конструкции наземных транспортнотехнологических средств; ФТД.01 Топливные системы наземных транспортнотехнологических средств.

#### **1.5. Способ проведения практики**

Стационарная.

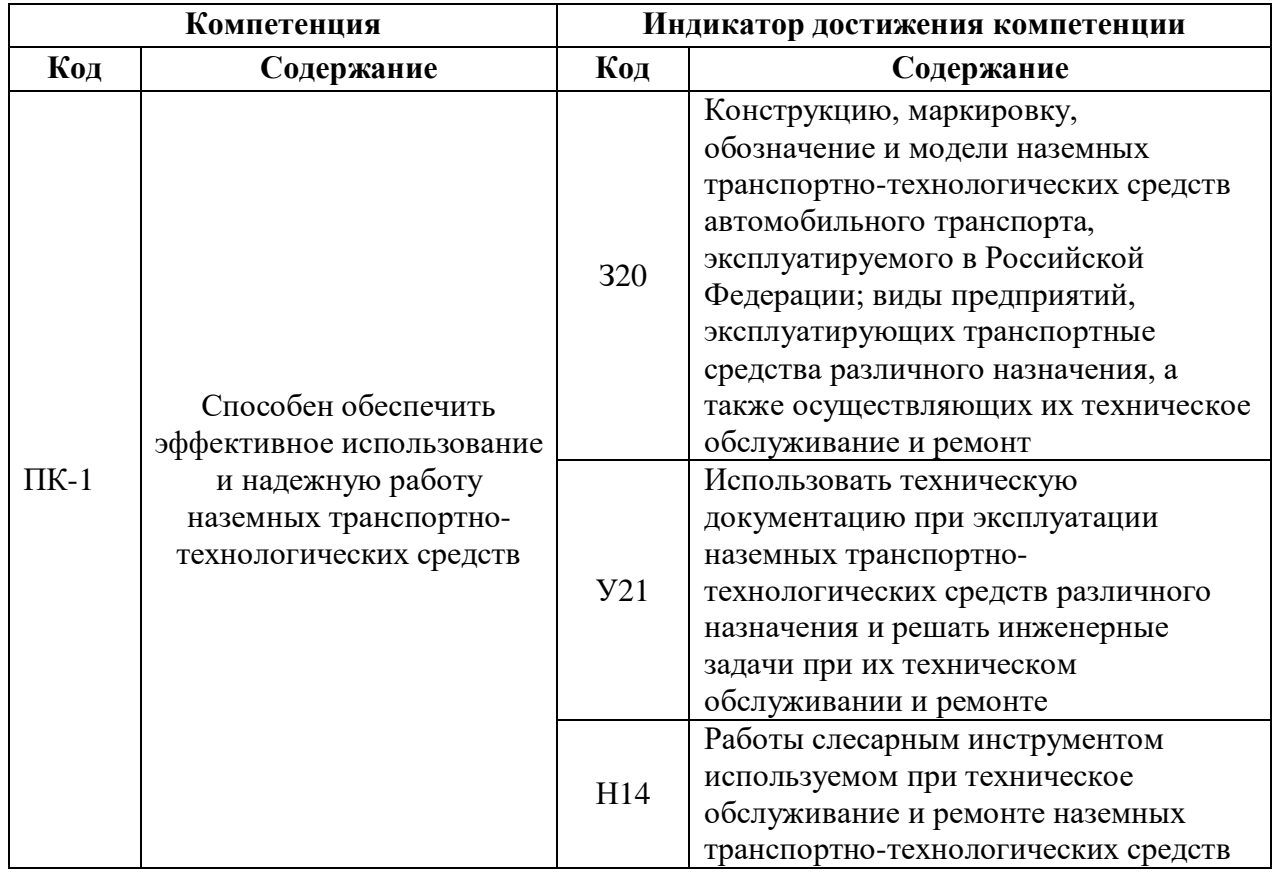

# **2. Планируемые результаты обучения при прохождении практики**

# **3. Объем практики и ее содержание**

### **3.1. Объем практики**

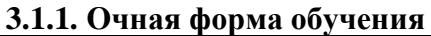

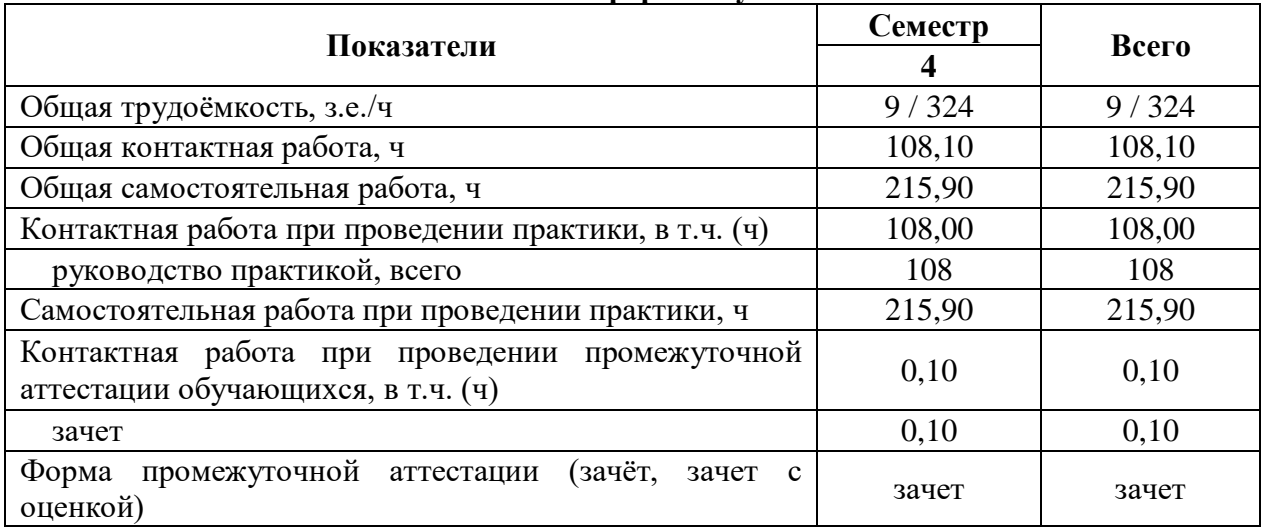

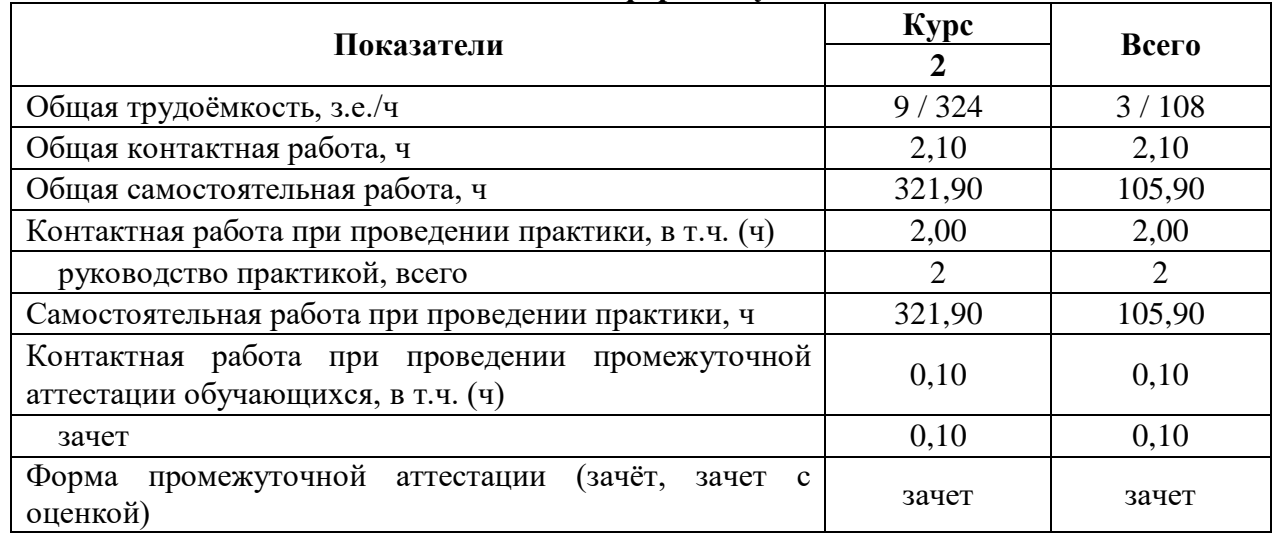

#### **3.1.2. Заочная форма обучения**

#### **3.2. Содержание практики**

Учебная практика, эксплуатационная практика проводится группами (подгруппами), в лабораториях и мастерских на базе Воронежского ГАУ, а также проведение выездных занятий, экскурсий на профильные предприятия в соответствии с программой практики.

Объем практической подготовки по практике приведен в табл. 3.1. Основными профильными предприятиями для практической подготовки по практике являются: ООО «АТП-1», ООО «Воронежкомплект», ООО «Автопроект» и др.

При прохождении практики студенты должны иметь соответствующую форму одежды, так как аудиторные занятия с литературой и плакатами будут чередоваться с работой на рабочих местах. Работая на рабочем месте, студент в порядке выполнения индивидуального задания составляет схемы, описывает принцип действия или устройство отдельного механизма, агрегата, узла или системы. В течение практики каждый студент должен поменять несколько рабочих мест с целью изучения различных механизмов, агрегатов, узлов и систем, и приобретения навыков применения приспособлений и инструмента, необходимых для проведения сборочно-разборочных и крепежных работ.

Перед началом практики руководитель практики или заведующий лабораториями проводят вводный инструктаж по охране труда и техники безопасности в лабораториях и мастерских. При работе на каждом рабочем месте проводится дополнительный инструктаж. Прошедшие инструктаж студенты расписываются в соответствующем журнале.

Руководитель практики и заведующий лабораториями постоянно контролируют соблюдение правил техники безопасности. Они же ведут учет рабочего времени каждого студента.

В процессе прохождения учебной практики студент должен ежедневно вести дневник, куда записывает содержание учебной практики и основные сведения, полученные при прохождении практики в соответствии с планом.

В период прохождения практики обучающийся должен в обязательном порядке ознакомиться, закрепить теоретические знания и получить практические навыки по следующим вопросам:

1. Конструкцию, маркировку, обозначение и модели наземных транспортнотехнологических средств автомобильного транспорта, эксплуатируемого в Российской Федерации; виды предприятий, эксплуатирующих транспортные средства различного назначения, а также осуществляющих их техническое обслуживание и ремонт;

- 2. Компоновочные схемы и общее устройство элементов автомобиля;
- 3. Маркировки, назначения и область применения эксплуатационных материалов;
- 4. Провести монтажно-демонтажные, разборо-сборочных и регулировочные работы узлов и агрегатов автомобиля.

### **4. Фонд оценочных средств для проведения промежуточной аттестации обучающихся по практике 4.1. Этапы формирования компетенций**

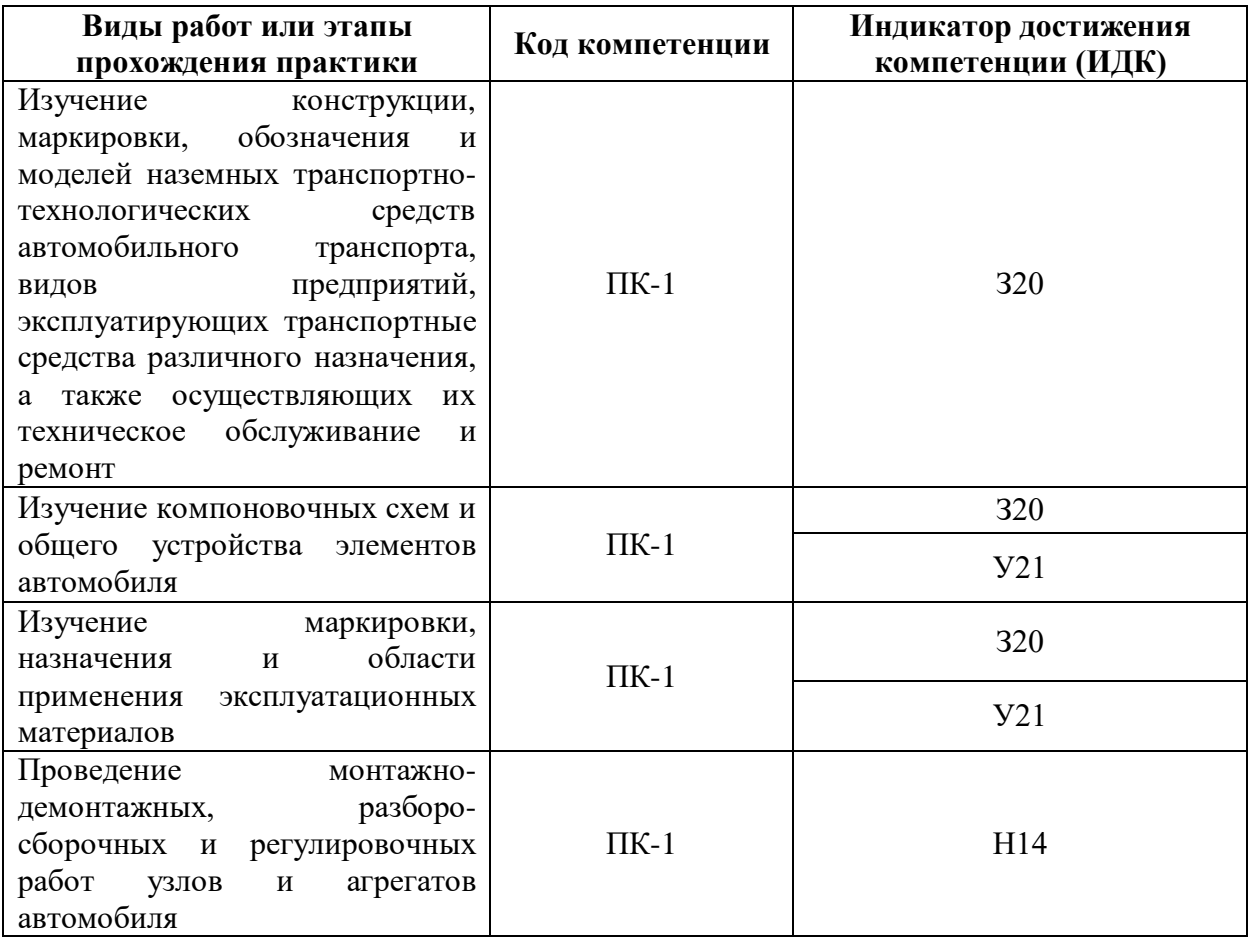

#### **4.2. Шкалы и критерии оценивания достижения компетенций 4.2.1. Шкалы оценивания достижения компетенций**

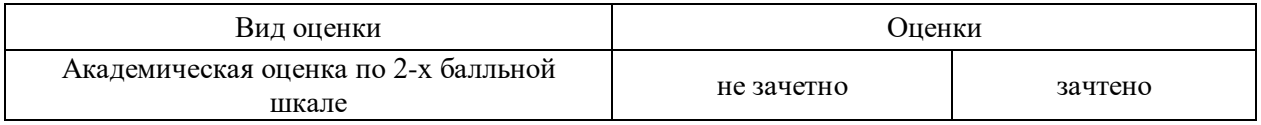

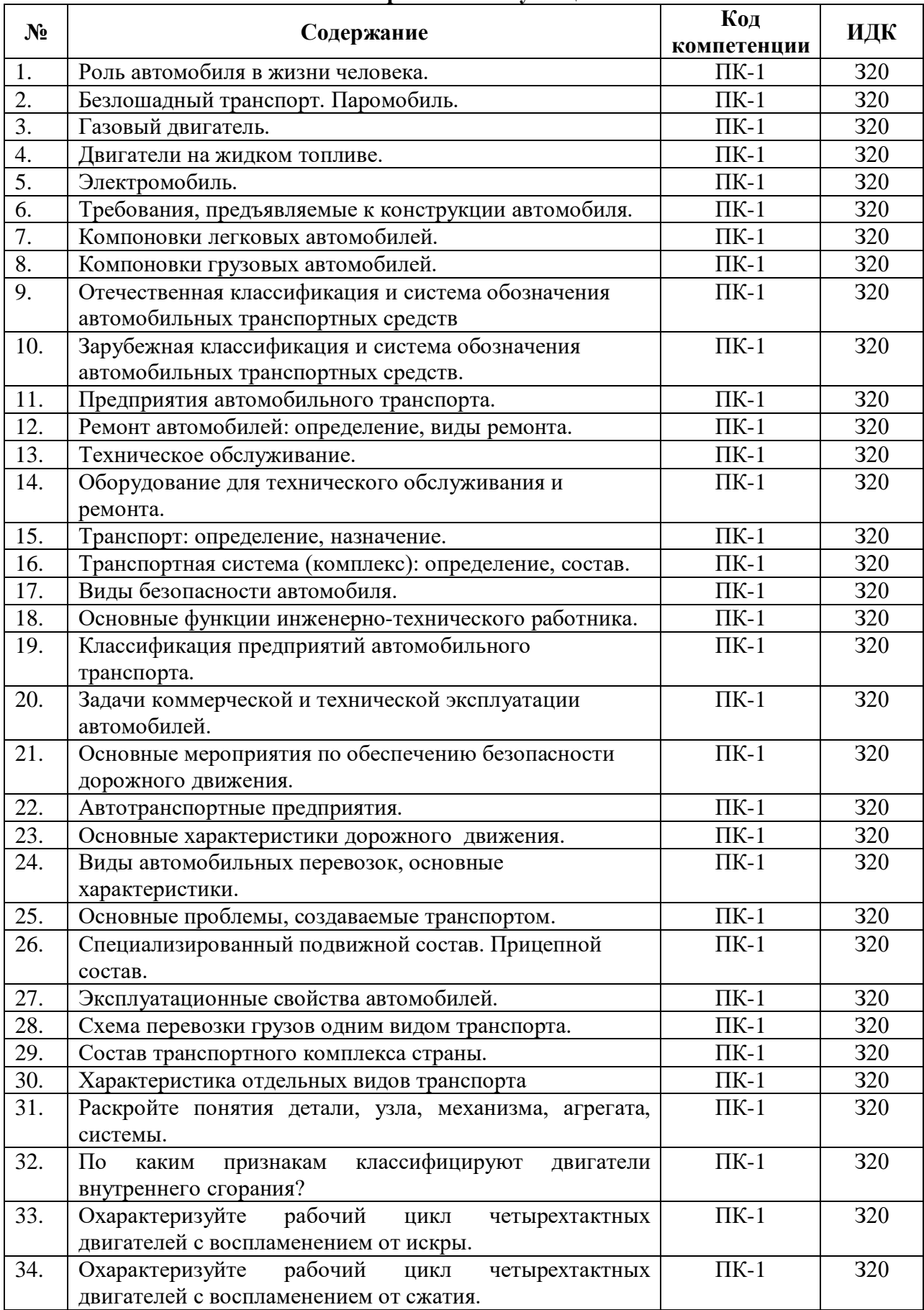

#### **4.3. Материалы для оценки достижения компетенций 4.3.1. Вопросы к зачету с оценкой**

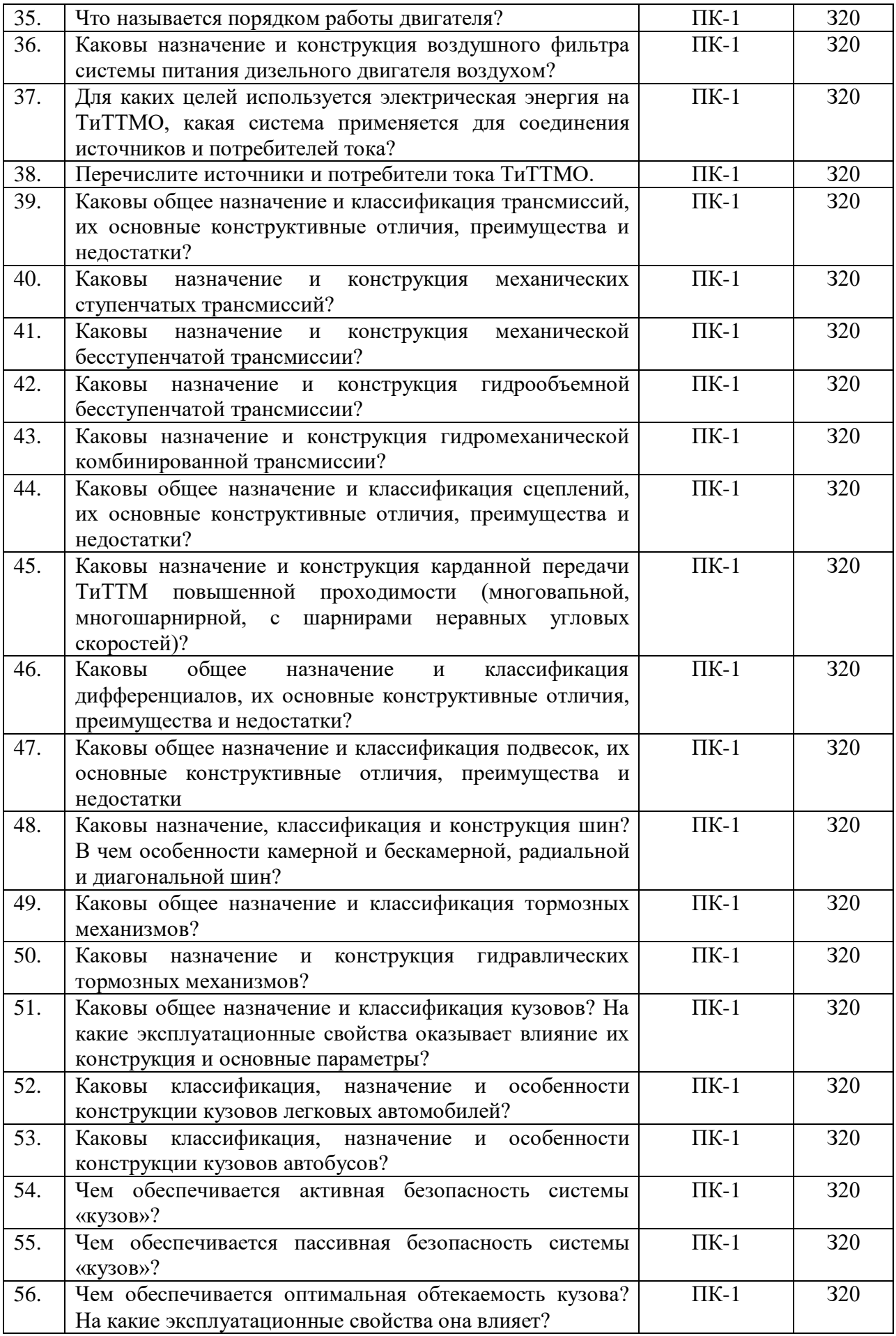

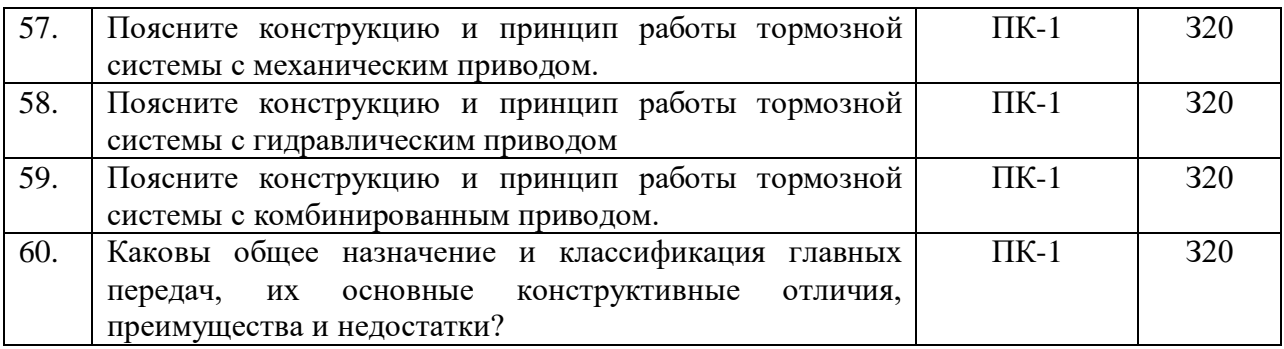

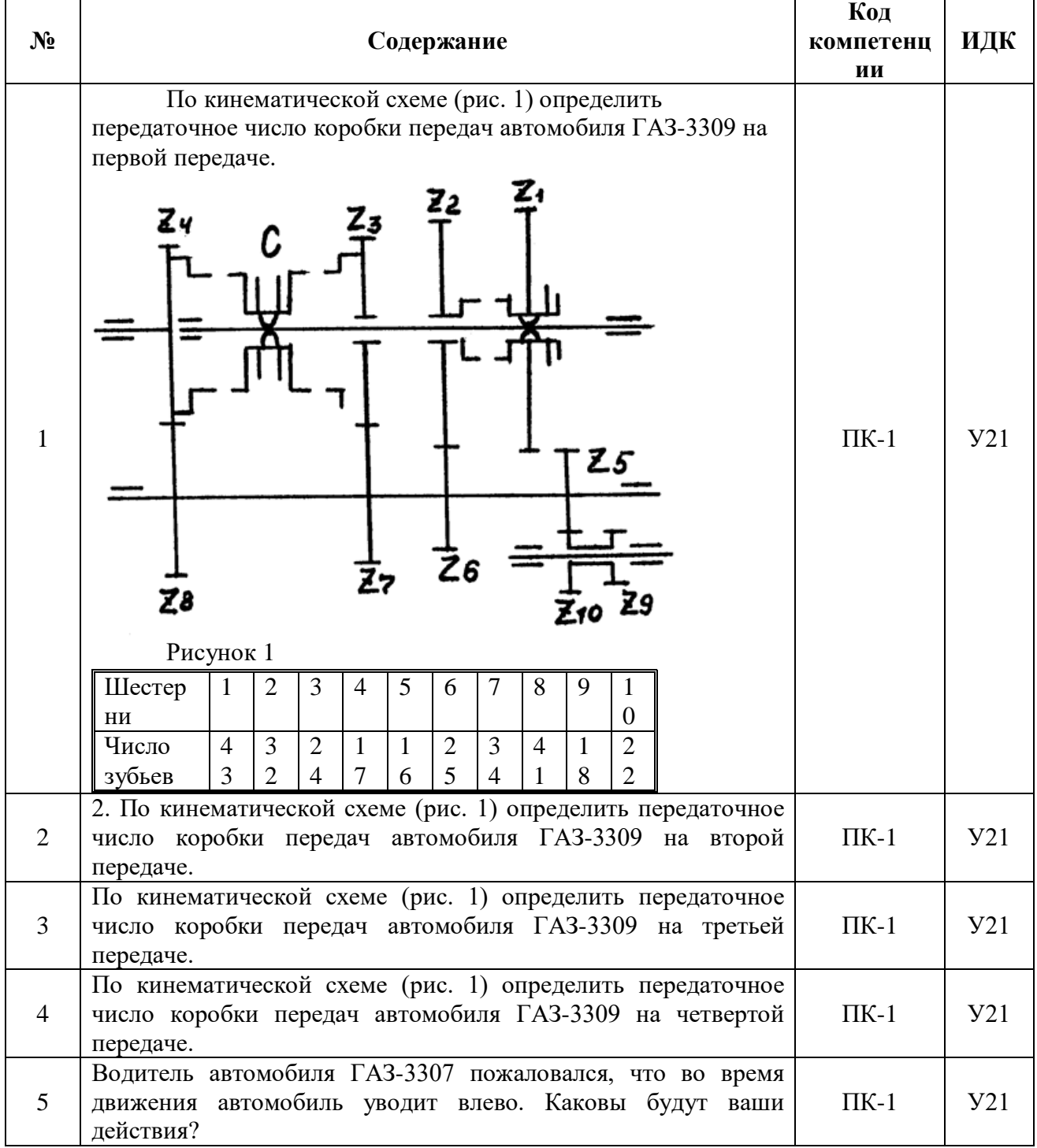

### **4.3.2. Задачи для проверки умений и навыков**

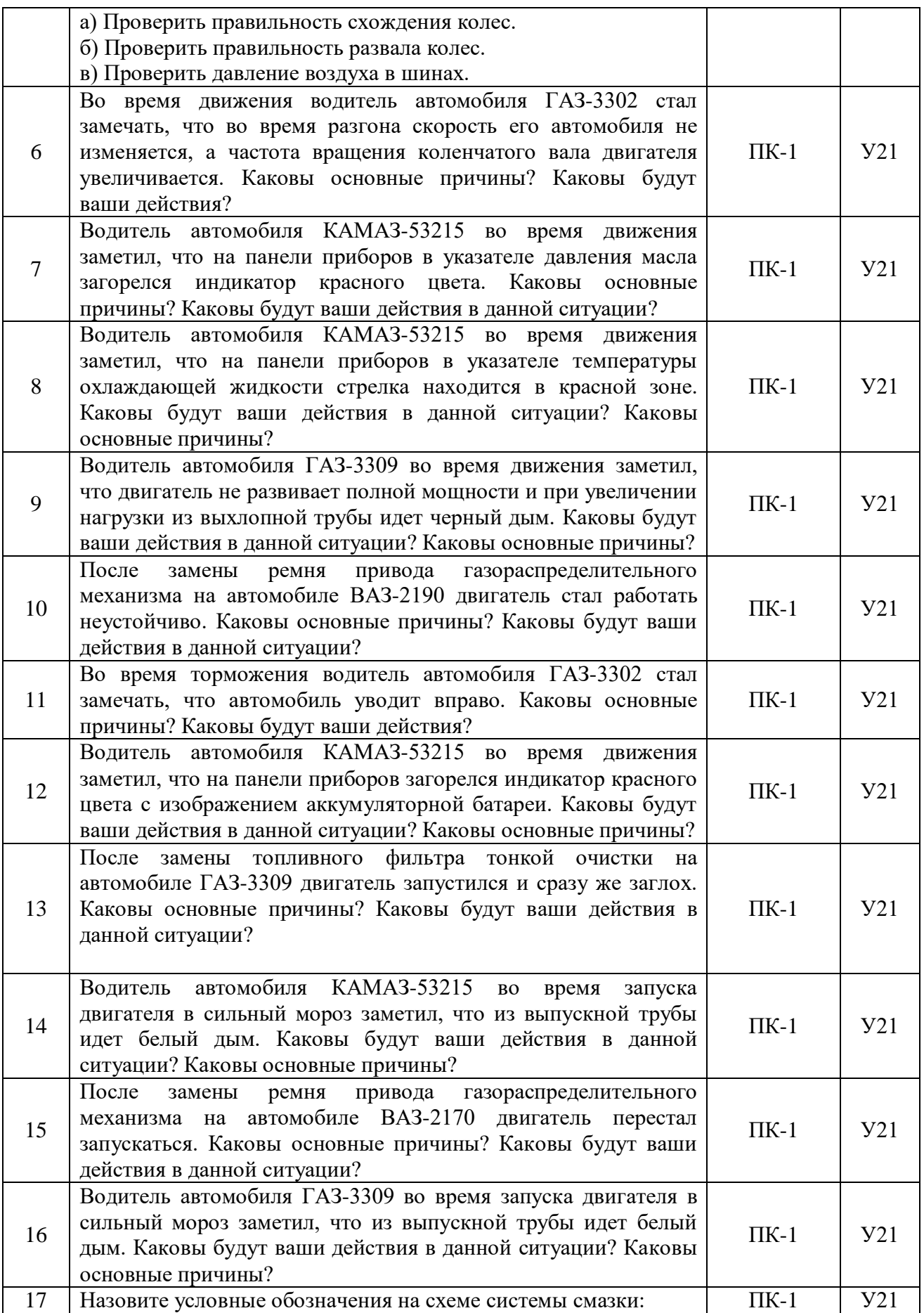

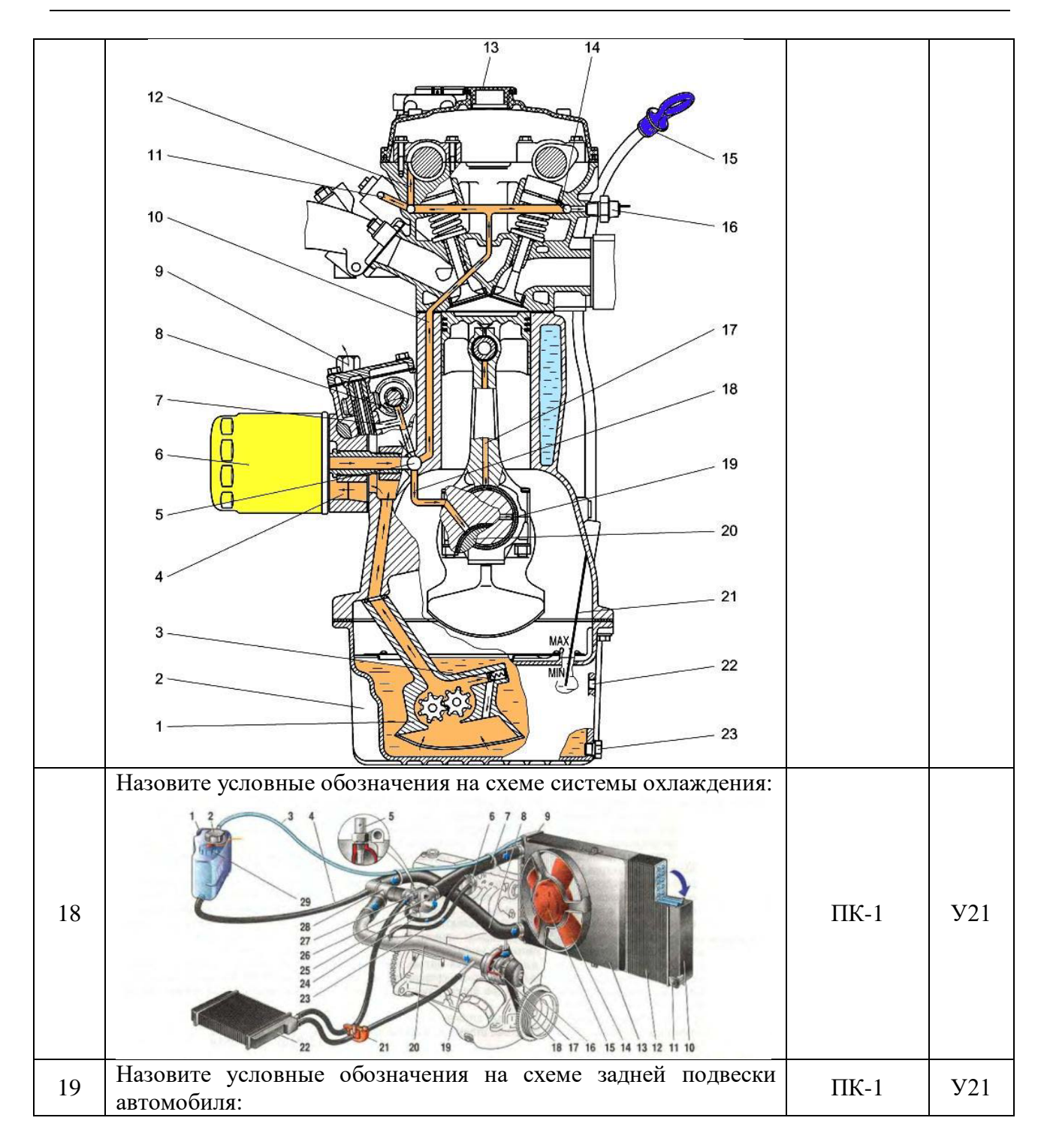

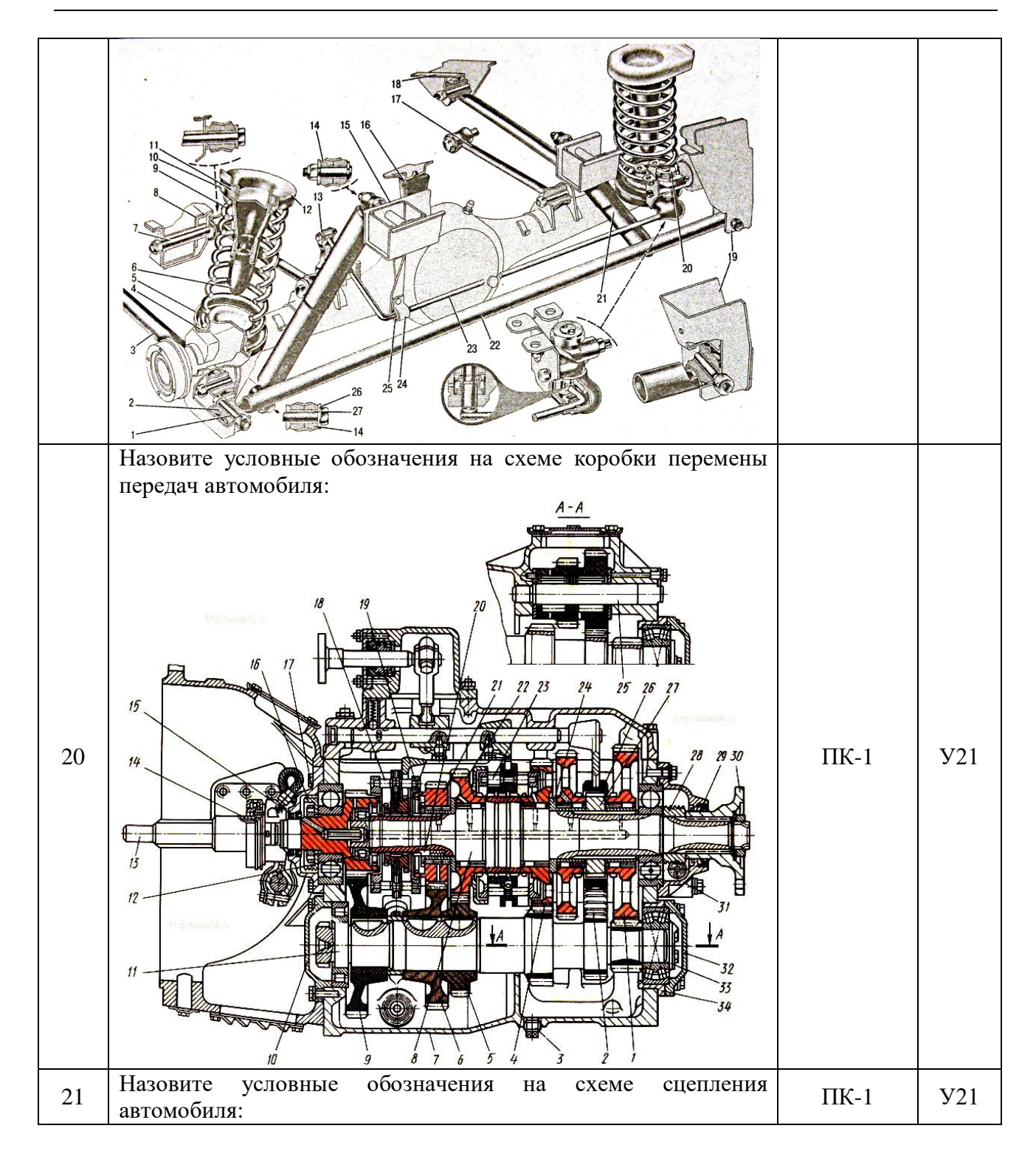

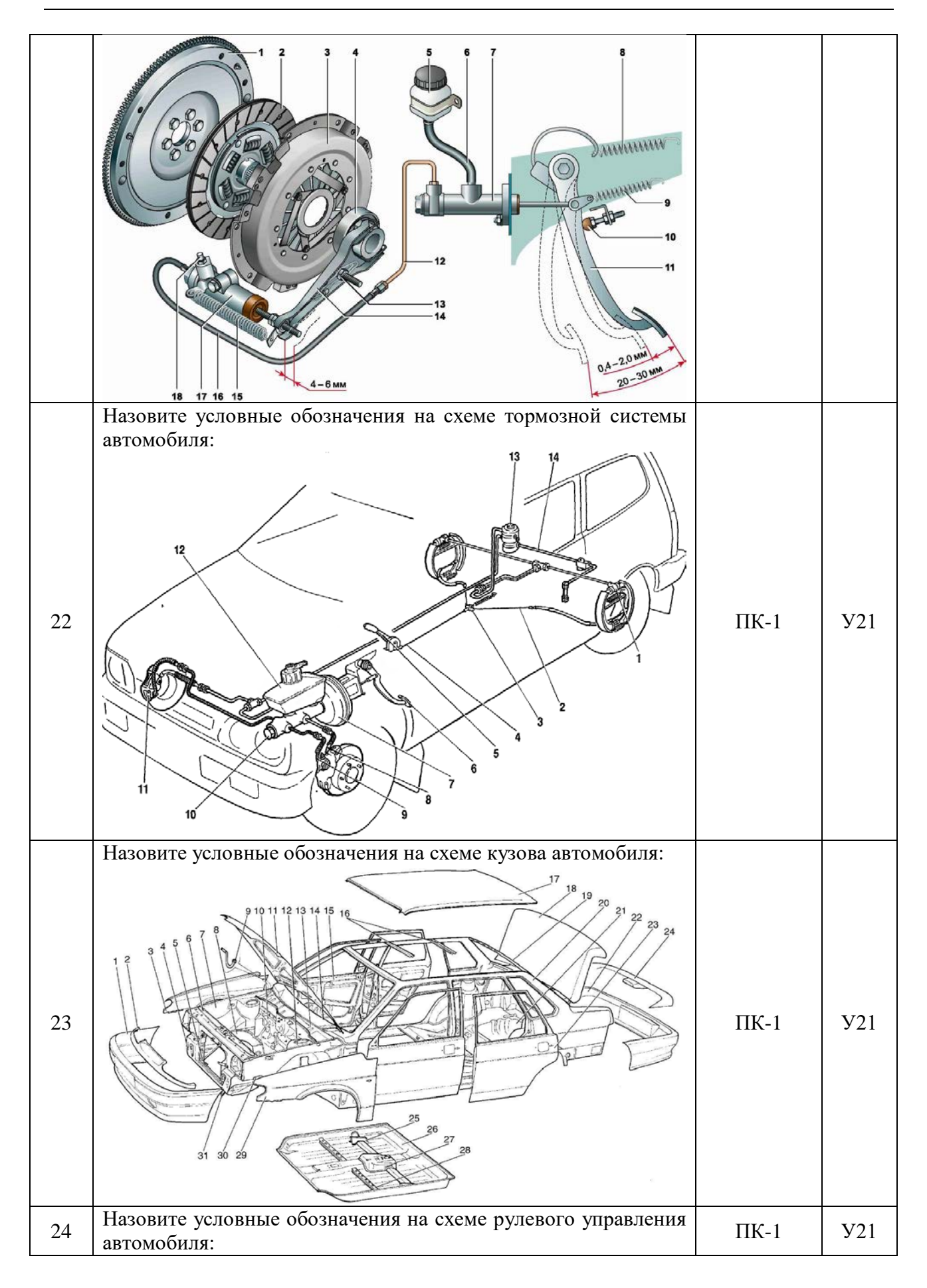

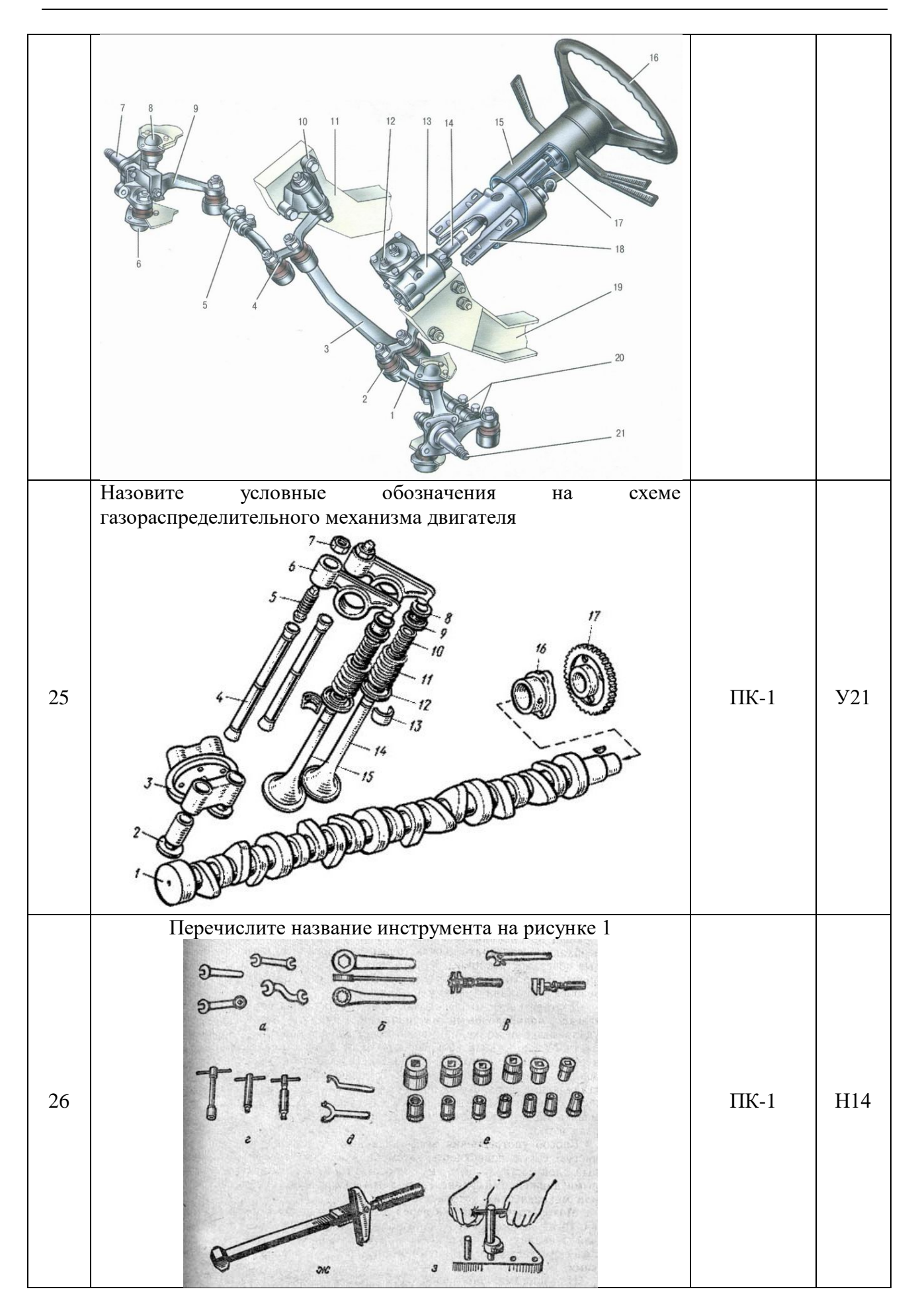

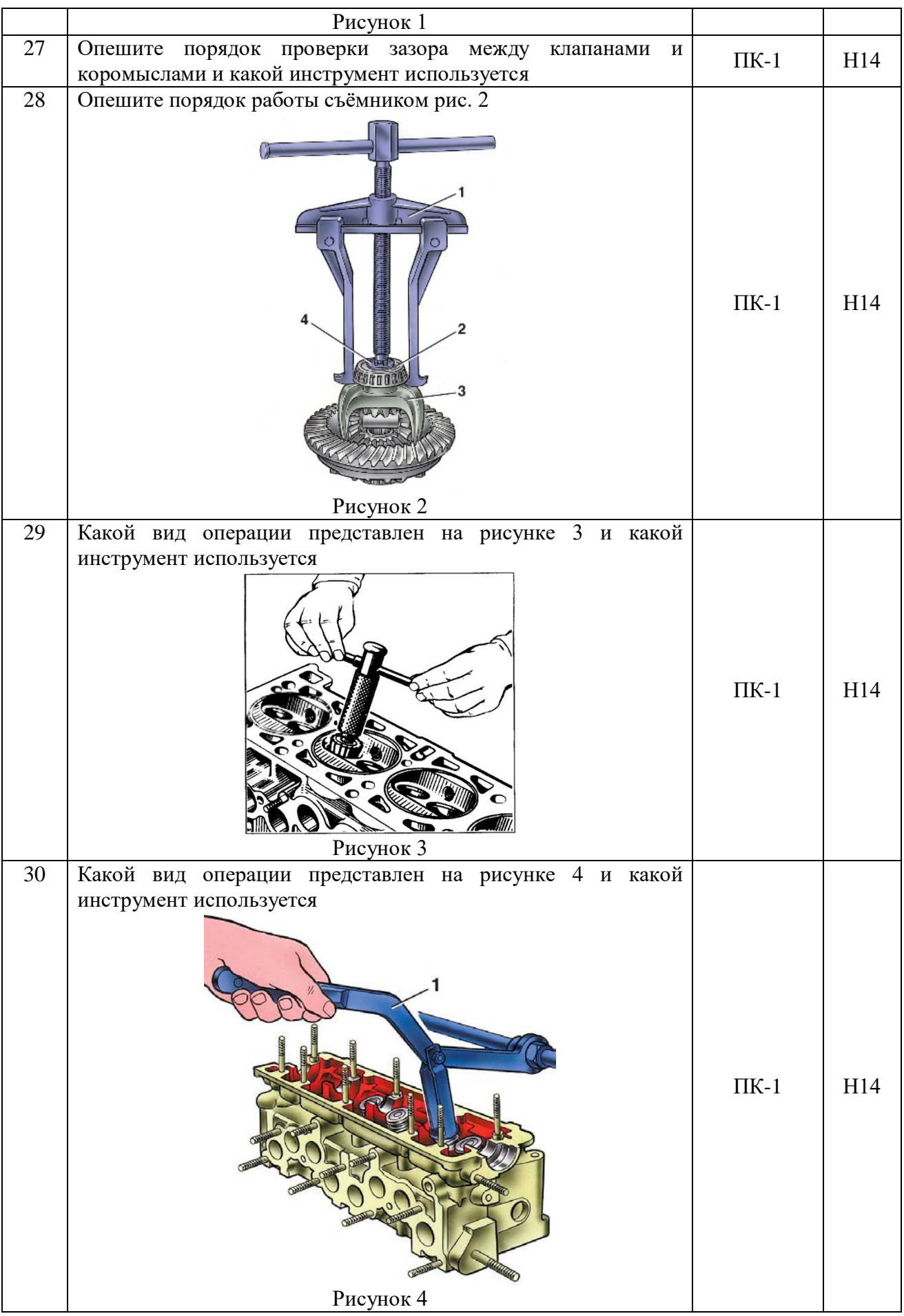

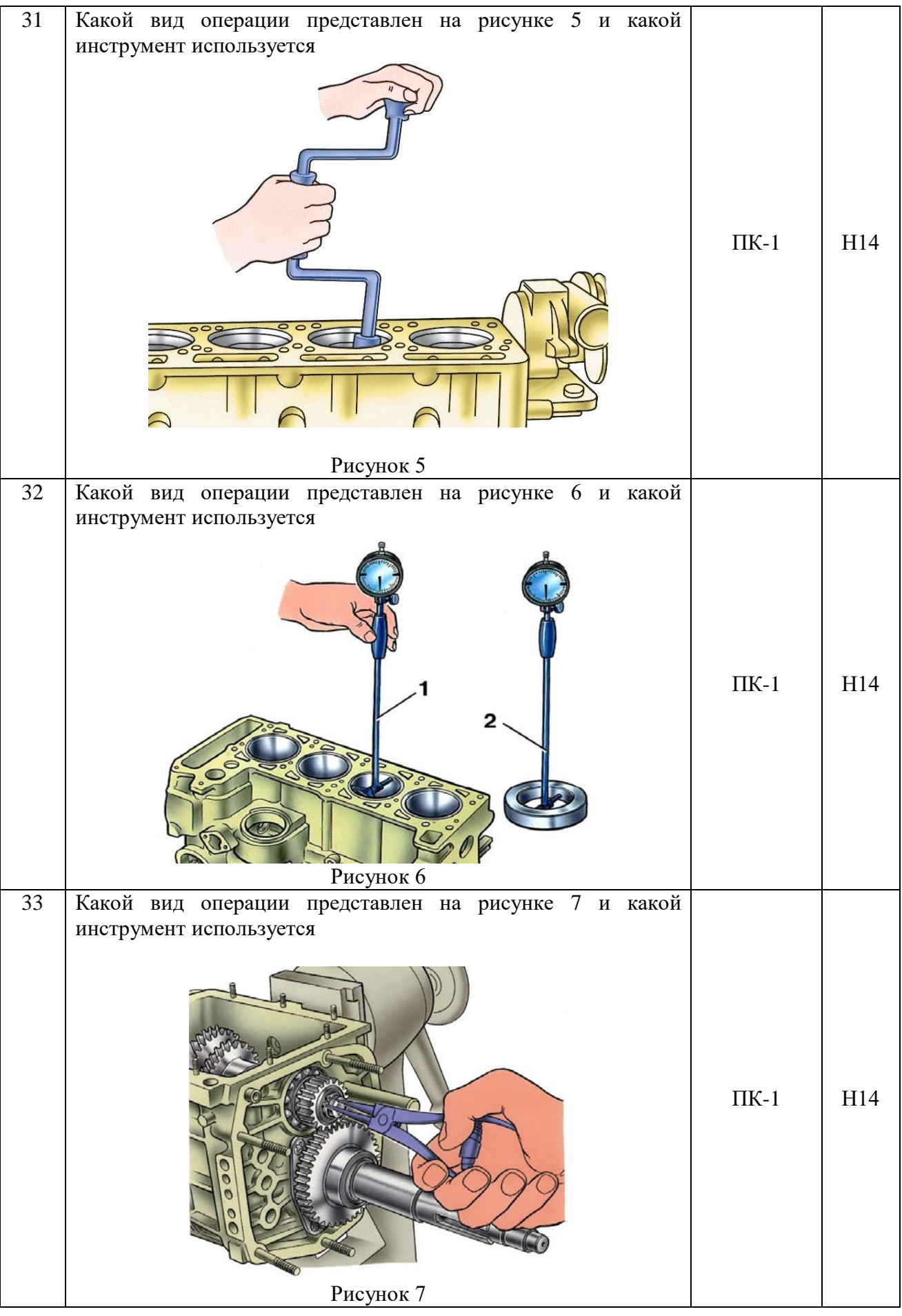

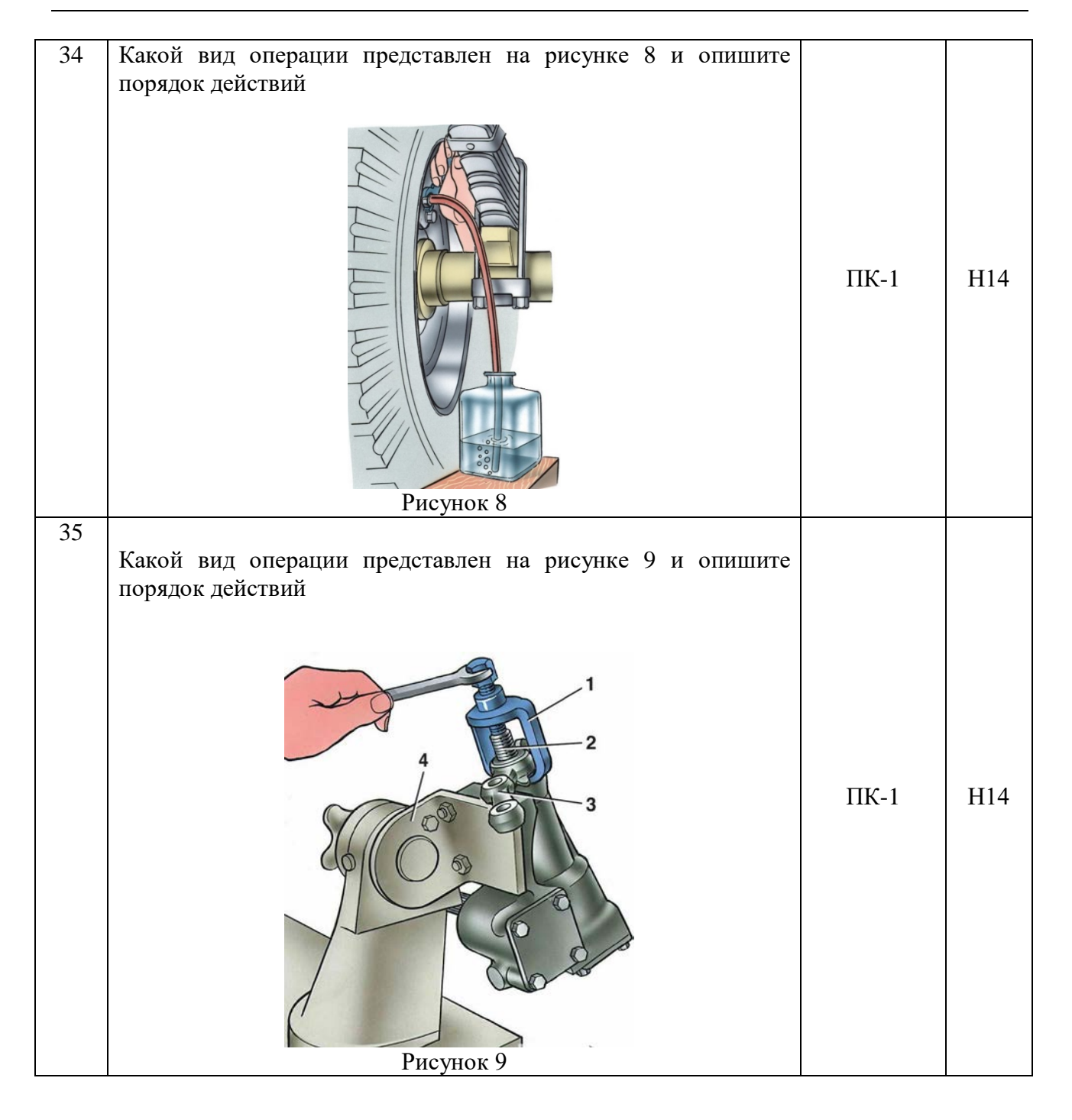

#### **4.3.3. Другие задания и оценочные средства**

#### Тестовые вопросы

#### **1 Тип заданий: закрытый**

Что относится к движителю грузового автомобиля?

- 1. Колеса ведущие и ведомые.
- 2. Ведущие колеса и рессоры.
- 3. Ведомые колеса и амортизаторы.
- 4. Ведущие колеса и ведущий мост.

#### **2 Тип заданий: закрытый**

Для чего предназначено рулевое управление?

- 1. Изменения скорости движения.
- 2. Изменения крутящего момента по величине и направлению.
- 3. Изменения и поддержания направления движения по требуемой траектории.
- 4. Изменения частоты вращения ведущих колес по величине и направлению.

#### **3 Тип заданий: закрытый**

Что означает первая цифра в обозначении шины (например: 240-508Р или 8,25R20)?

- 1. Диаметр колеса.
- 2. Внутренний диаметр по ободу.
- 3. Ширину профиля покрышки.
- 4. Максимальную нагрузку.

#### **4 Тип заданий: закрытый**

Что не входит в конструкцию гидравлического тормозного привода?

- 1. Главный тормозной цилиндр.
- 2. Рабочий тормозной цилиндр.
- 3. Компрессор.
- 4. Гидровакуумный усилитель.

#### **5 Тип заданий**: **открытый**

По кинематической схеме определить передаточное число коробки передач автомобиля ГАЗ-3309 на первой передаче (значение округлить до десятых).

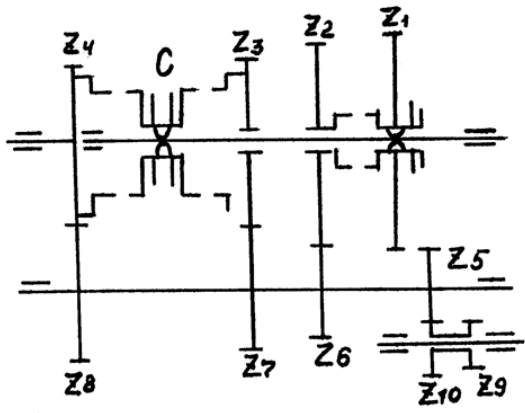

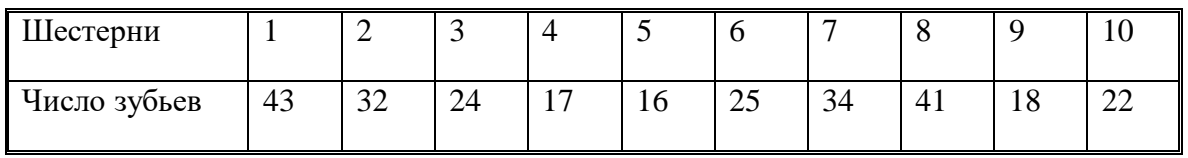

#### **6 Тип заданий**: **открытый**

По кинематической схеме определить передаточное число коробки передач автомобиля ГАЗ-3309 на второй передаче (значение округлить до десятых).

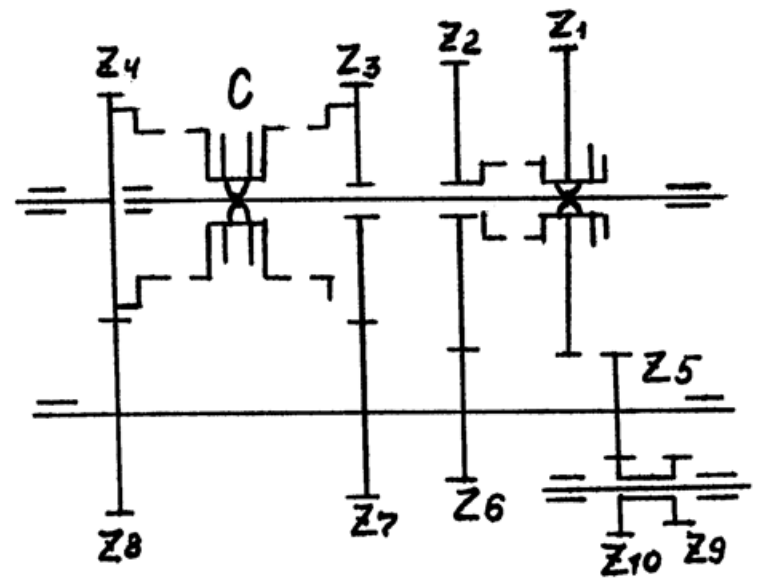

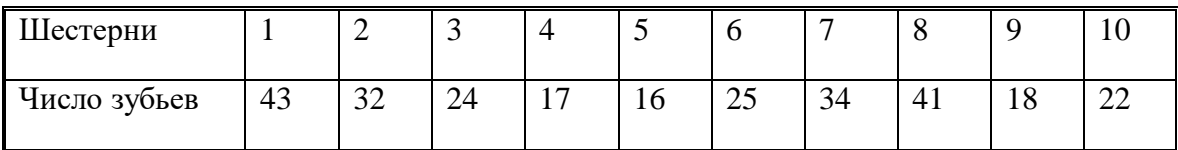

#### **7 Тип заданий**: **открытый**

По кинематической схеме определить передаточное число коробки передач автомобиля ГАЗ-3309 на третьей передаче (значение округлить до десятых).

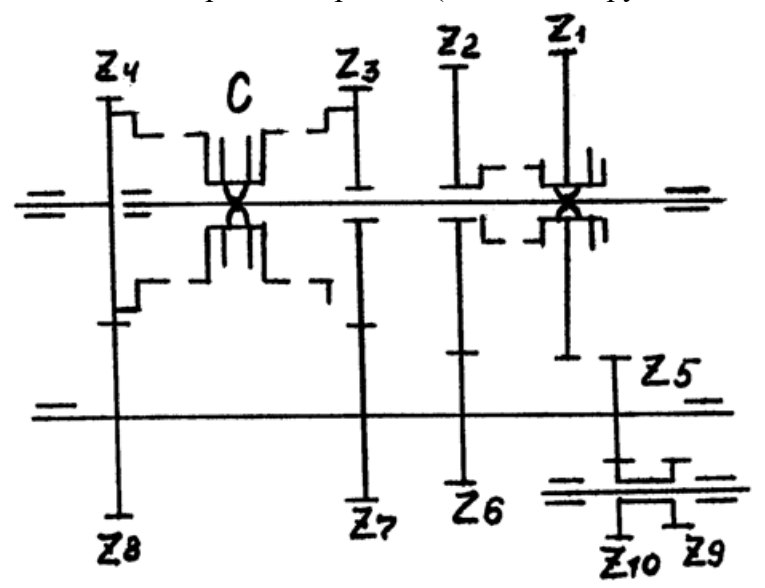

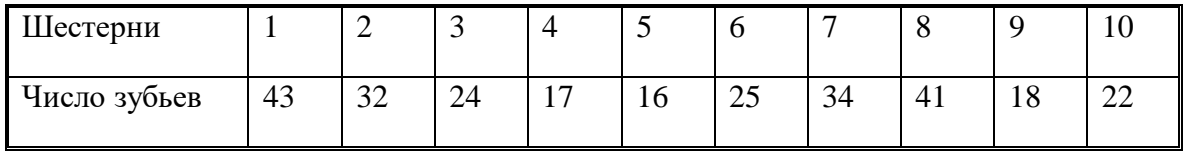

#### **8 Тип заданий**: **открытый**

По кинематической схеме определить передаточное число коробки передач автомобиля ГАЗ-3309 на четвертой передаче.

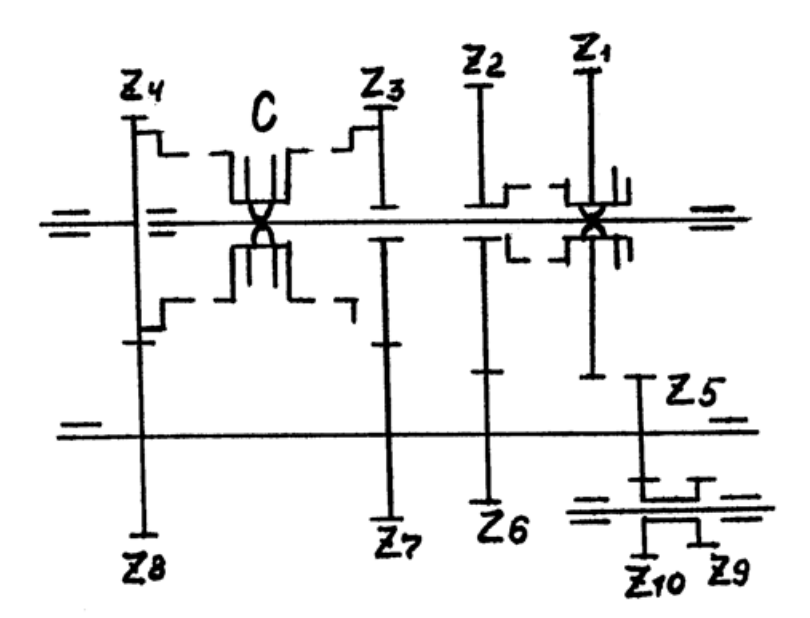

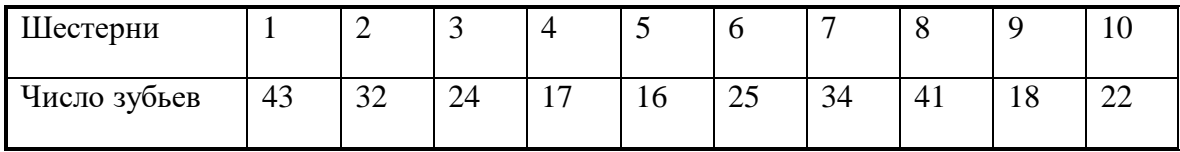

#### **4.4. Система оценивания достижения компетенций**

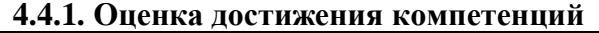

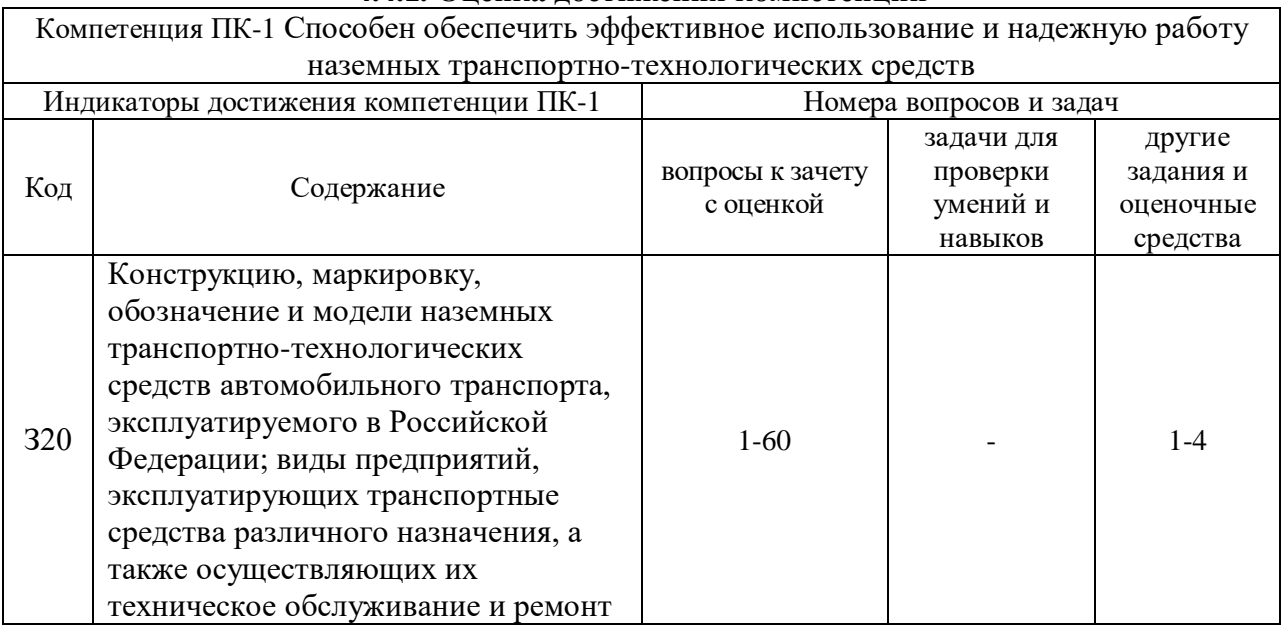

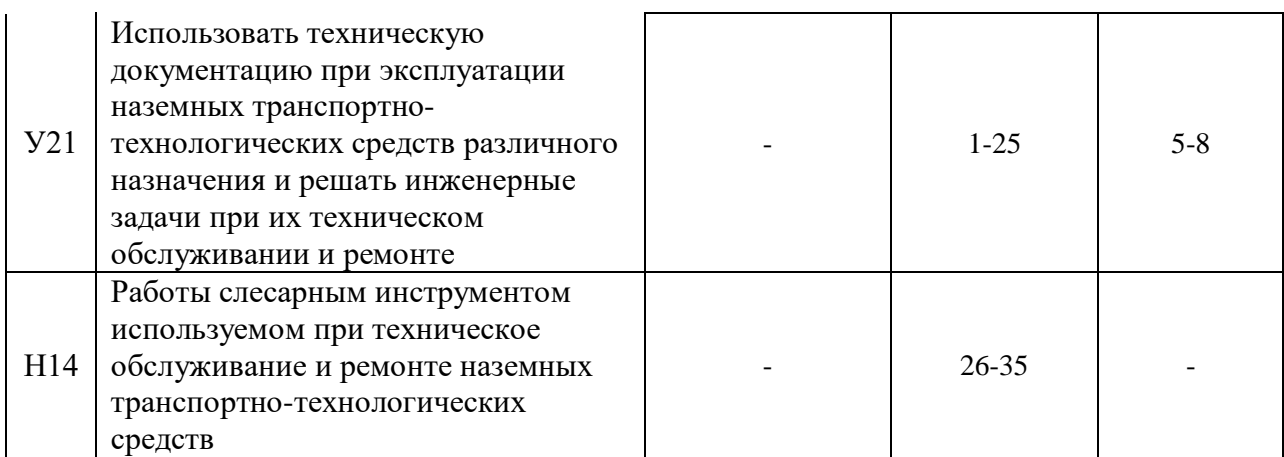

# **5. Учебно-методическое и информационное обеспечение практики**

# **5.1. Рекомендуемая литература**

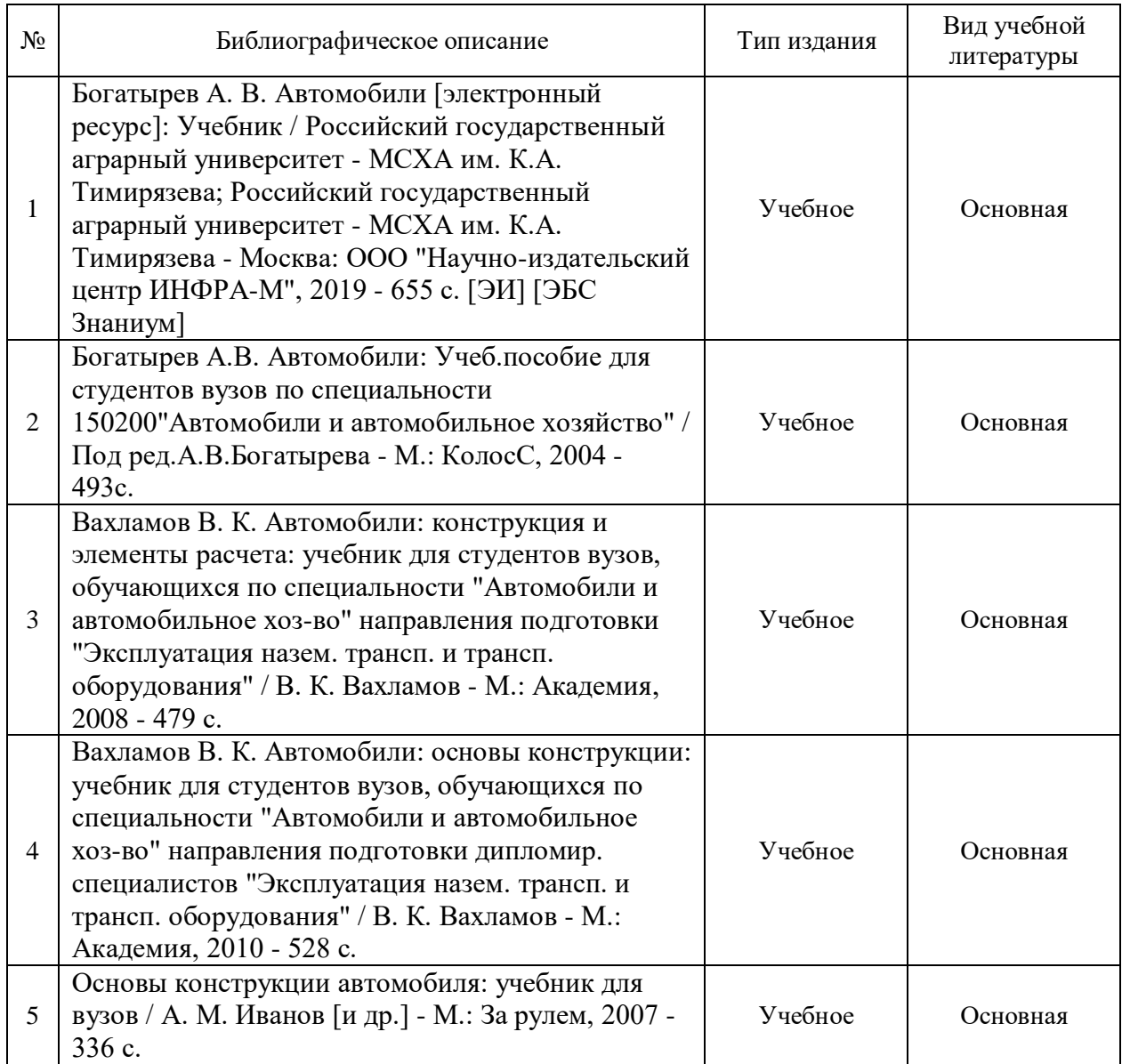

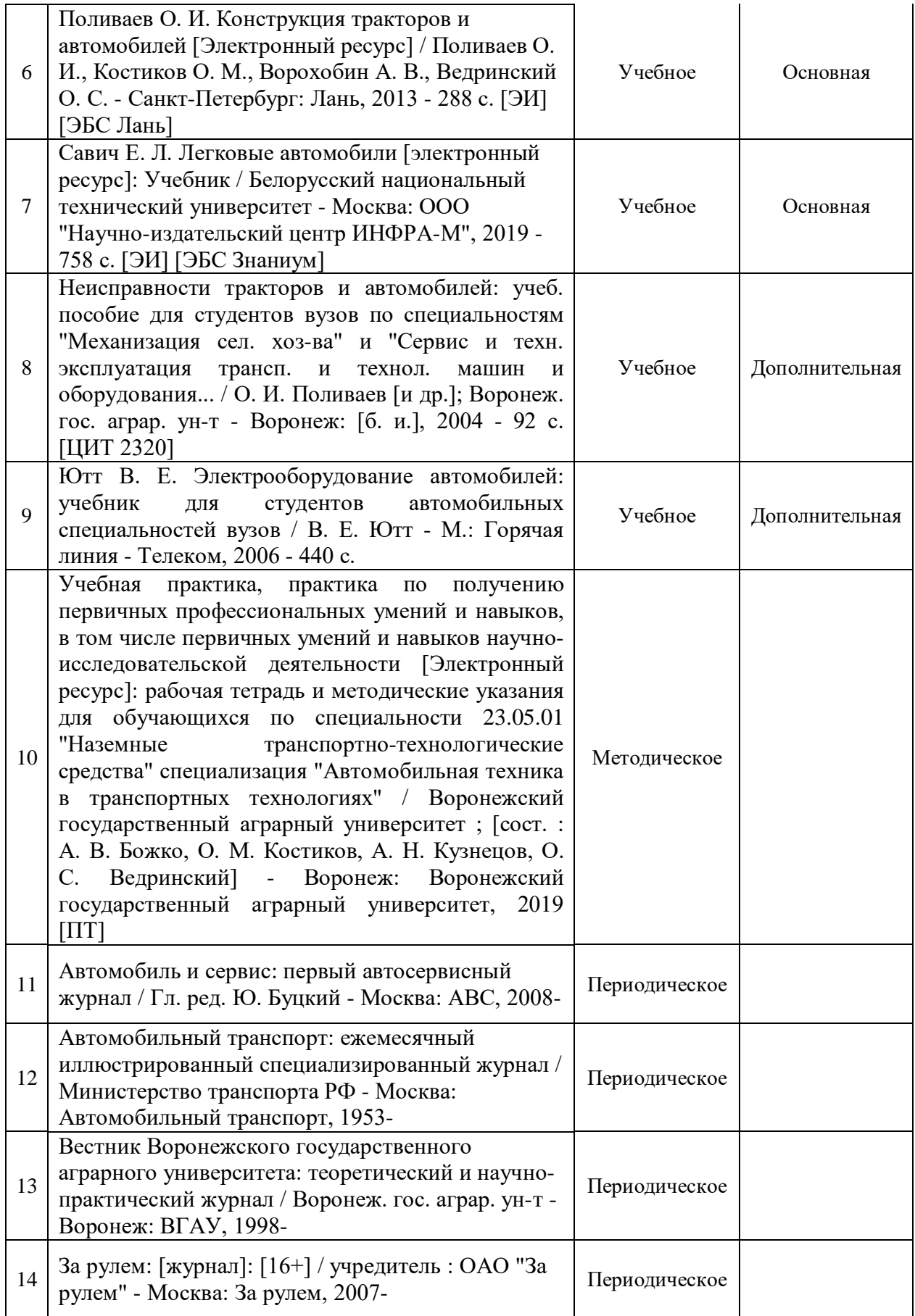

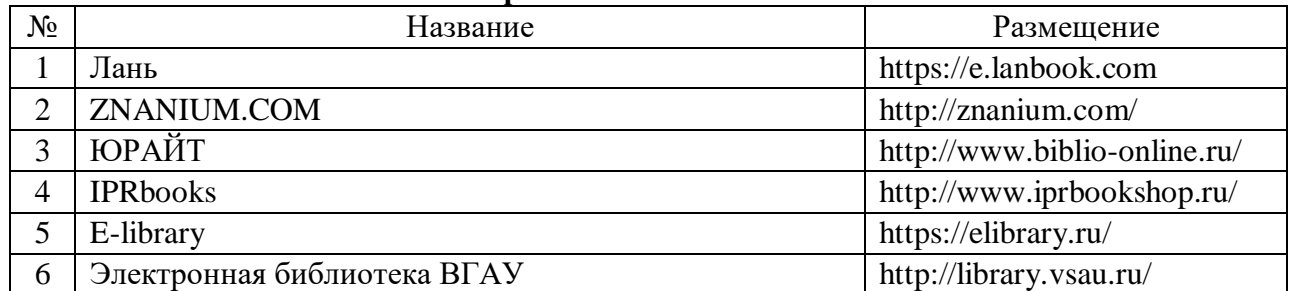

#### **5.2. Ресурсы сети Интернет 5.2.1. Электронные библиотечные системы**

#### **5.2.2. Профессиональные базы данных и информационные системы**

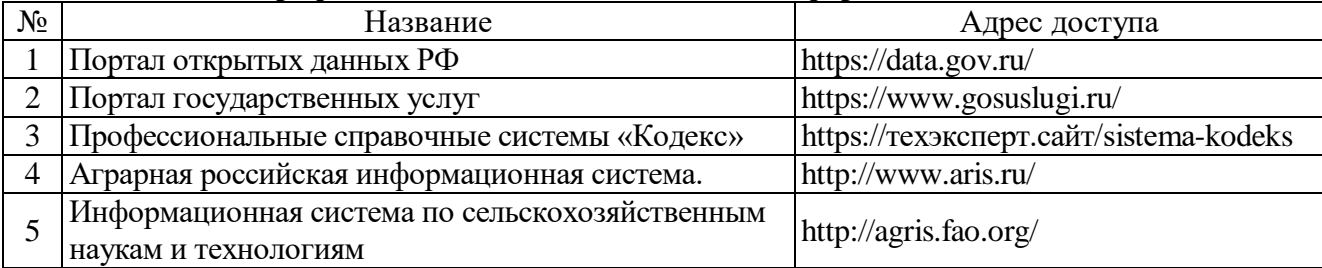

#### **5.2.3. Сайты и информационные порталы**

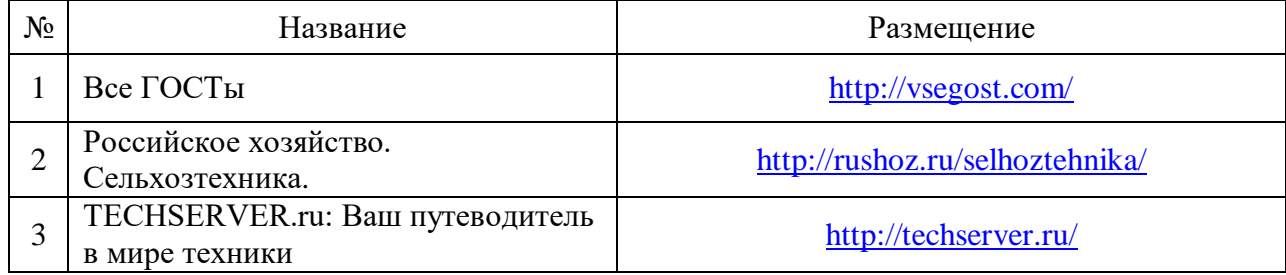

## **6. Материально-техническое и программное обеспечение практики**

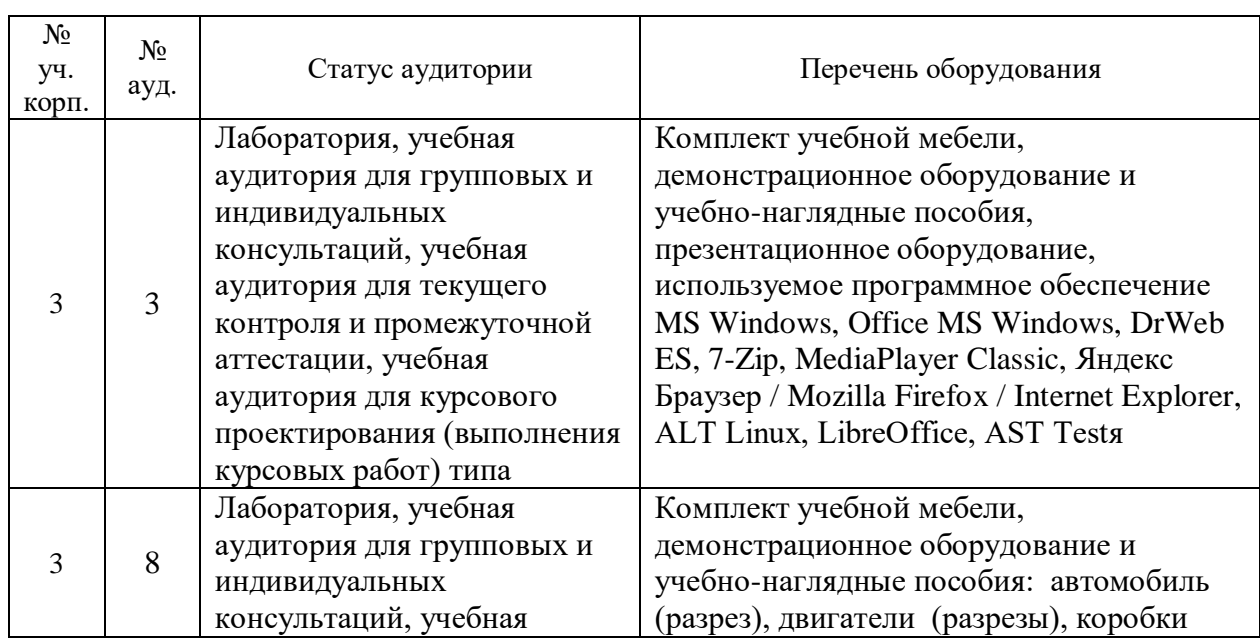

### **6.1. Материально-техническое обеспечение практики 6.1.1. Для контактной работы**

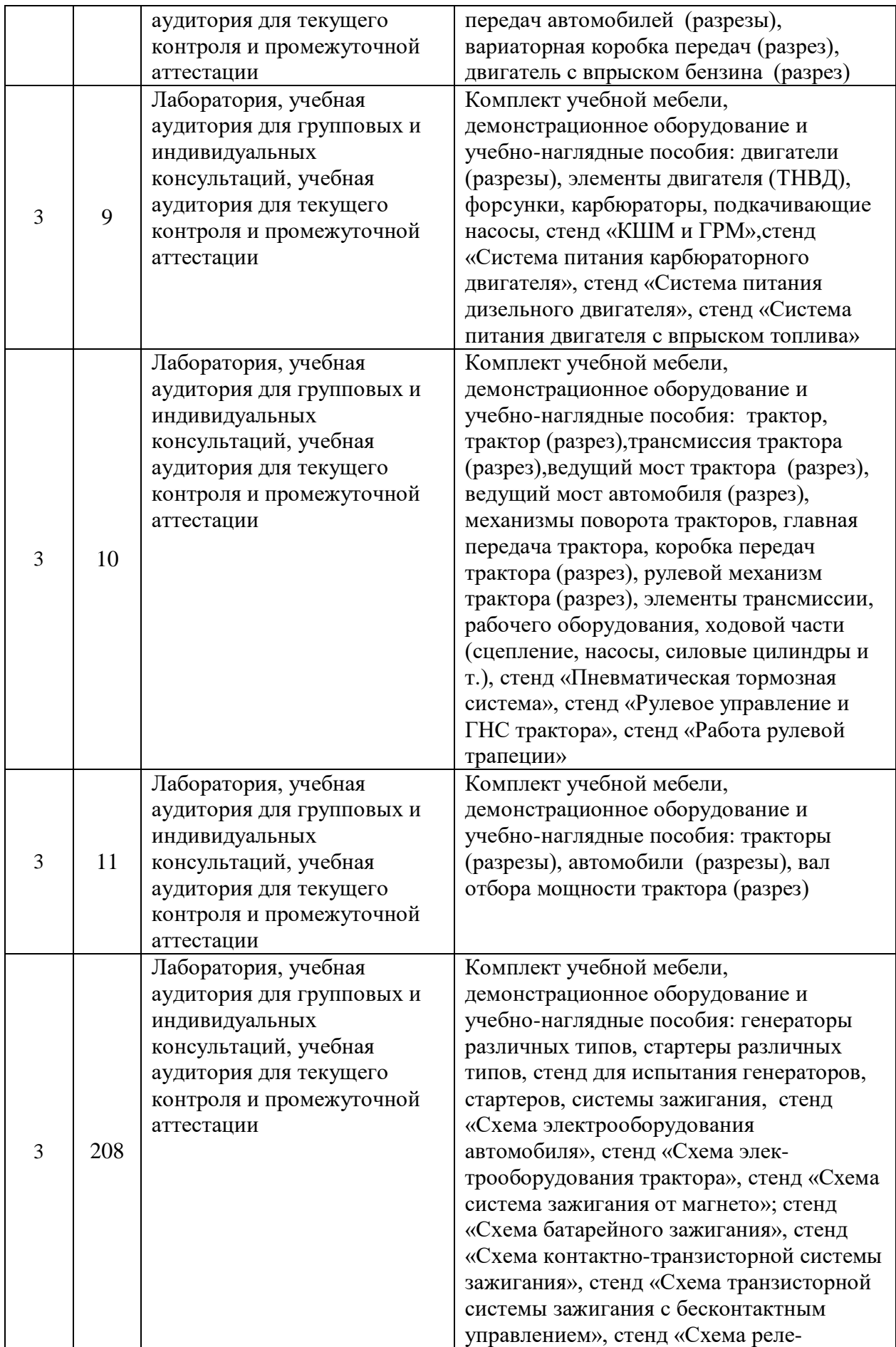

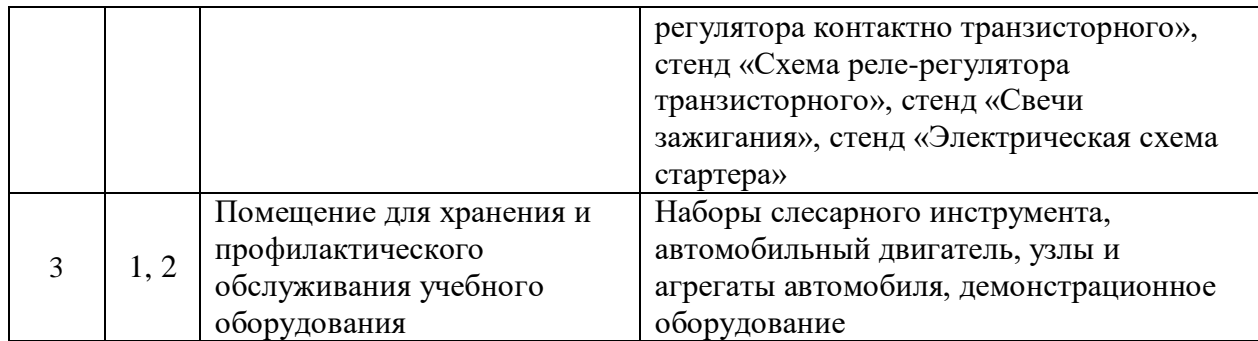

#### **6.1.2. Для самостоятельной работы**

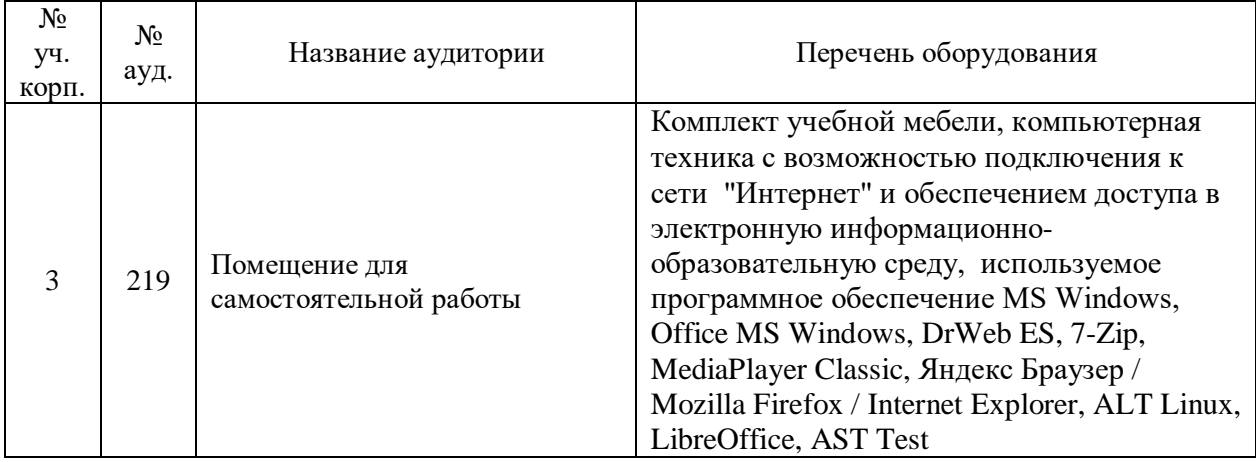

# **6.2. Программное обеспечение практики**

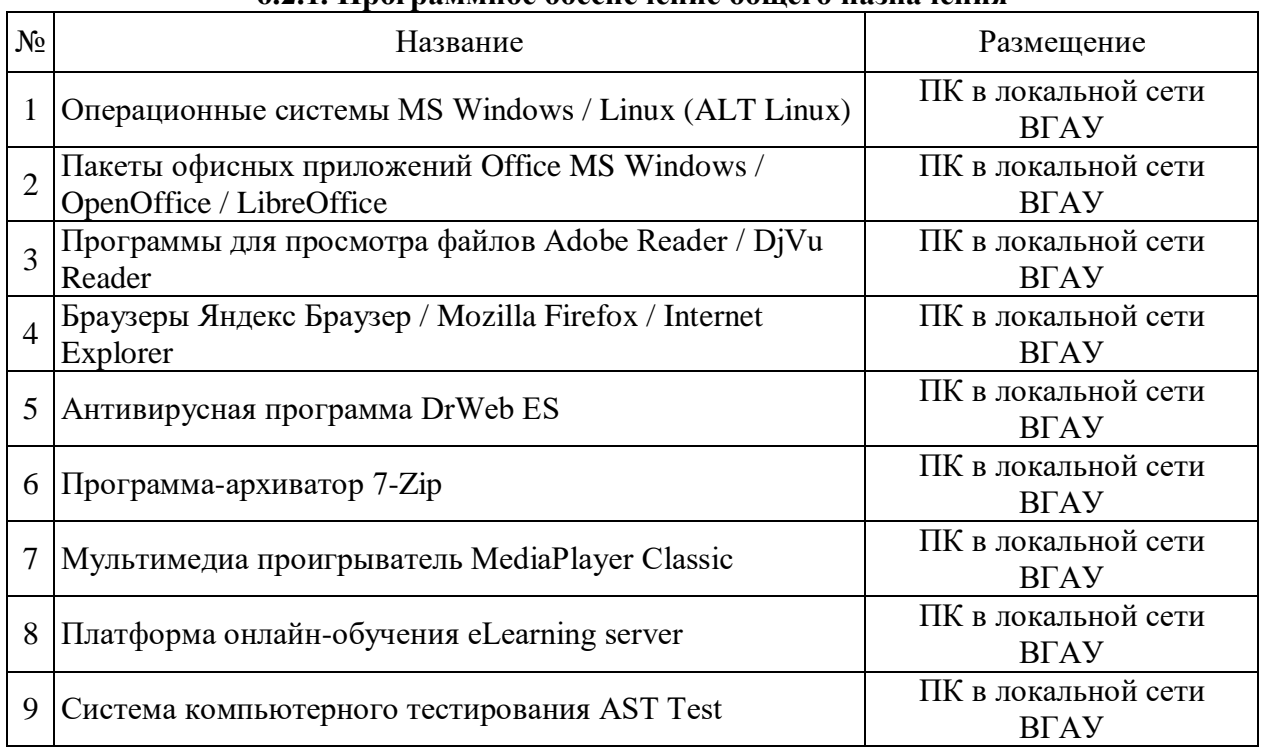

## **6.2.1. Программное обеспечение общего назначения**

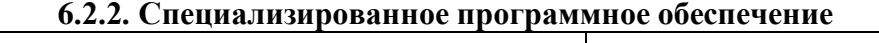

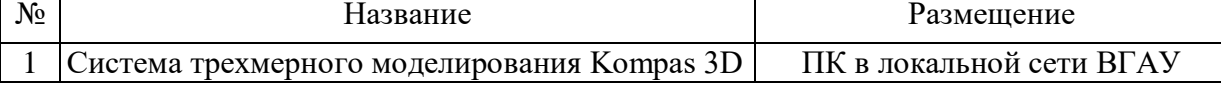

# **7. Междисциплинарные связи**

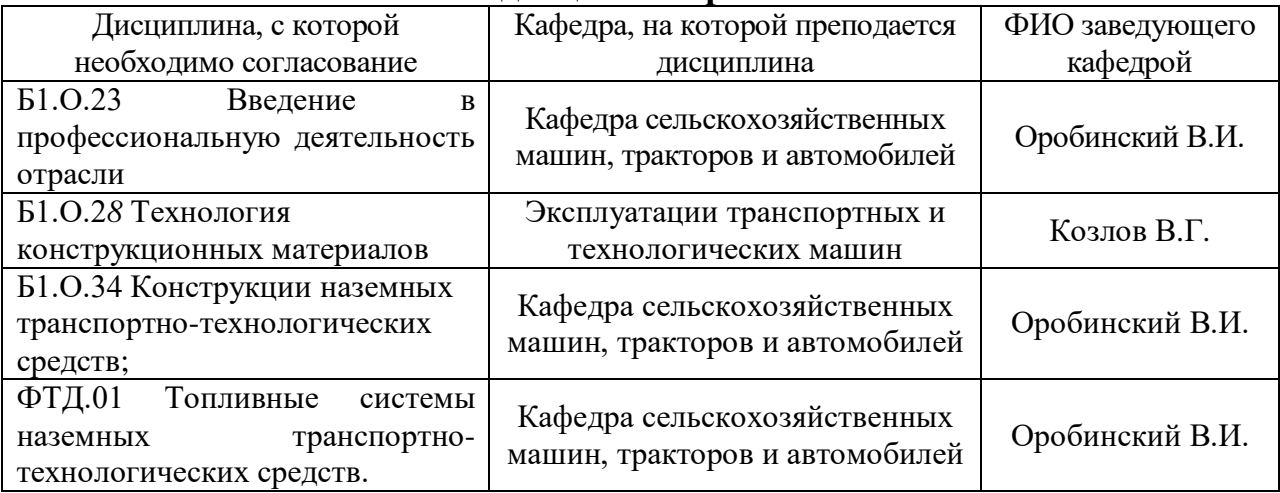

#### **Приложение 1 Лист периодических проверок рабочей программы и информация о внесенных изменениях**

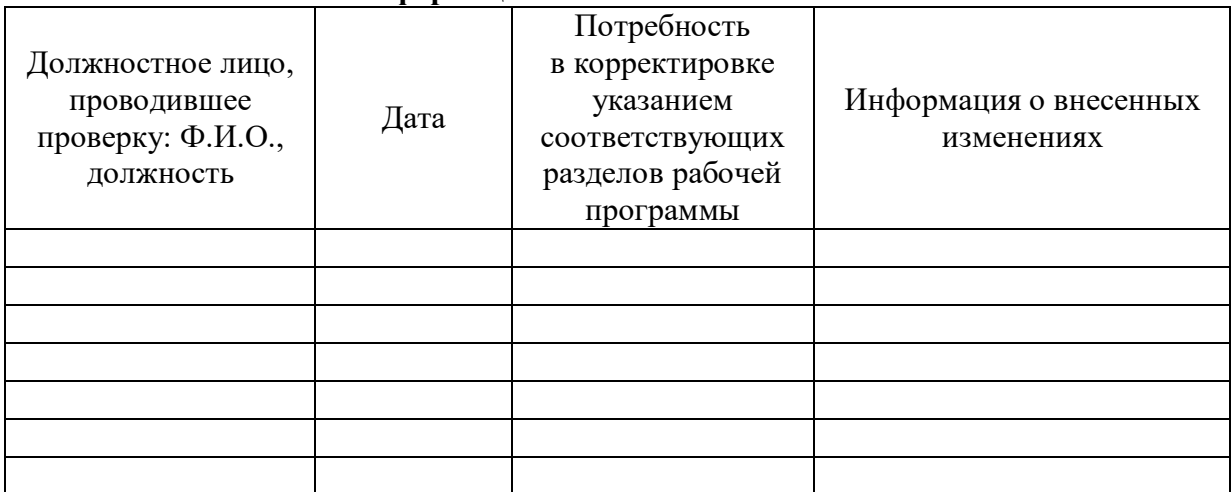